# **Toistolauseet**

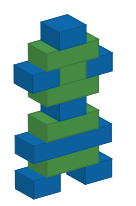

*© 2015. Erkki Kaila / ViLLE Team*

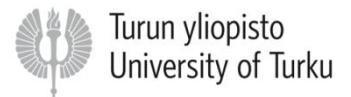

## Silmukat

• Tietokoneiden tehokkuus perustuu nopeuteen: ne voivat laskea miljoonia (tai miljardeja) laskutoimituksia sekunnissa.

• Eräs ohjelmoijan tärkeimmistä työkaluista onkin silmukoiden käyttö.

# Silmukat (2)

• Silmukkarakenteen avulla voidaan määrätä ohjelmakoodi suoritettavaksi uudestaan ja uudestaan (yleensä pienillä muutoksilla) niin kauan kun jokin ehto on tosi.

• Kun ehto muuttuu epätodeksi, silmukan suoritus päättyy ja ohjelman suoritus jatkuu silmukan jälkeen.

## Mihin toistoa tarvitaan?

- Pitkien tai tuntemattoman pituisten rakenteiden (listat, merkkijonot, tiedostot) läpikäynti ja prosessointi.
- Ohjelman tai sen osion toisto niin pitkään kun käyttäjä haluaa.
- Säännöllisten tai epäsäännöllisten viestien (esimerkiksi verkkoliikenteen) havainnointi.

### Toistolause: while

• Pythonissa toisto toteutetaan while-lauseen avulla. Syntaksi:

#### **while <ehtolauseke>: <suoritettava lohko>**

# Toistolause: while (2)

• while-lause siis muistuttaa huomattavan paljon if-lausetta (ja jopa sallii else-haaran).

• Erona on se, että while-lausetta seuraavaa lohkoa suoritetaan uudestaan ja uudestaan niin pitkään kun ehto on tosi; suoritus päättyy vasta kun ehto muuttuu epätodeksi tai käyttäjä pysäyttää ohjelman.

## While-lohkon suoritus

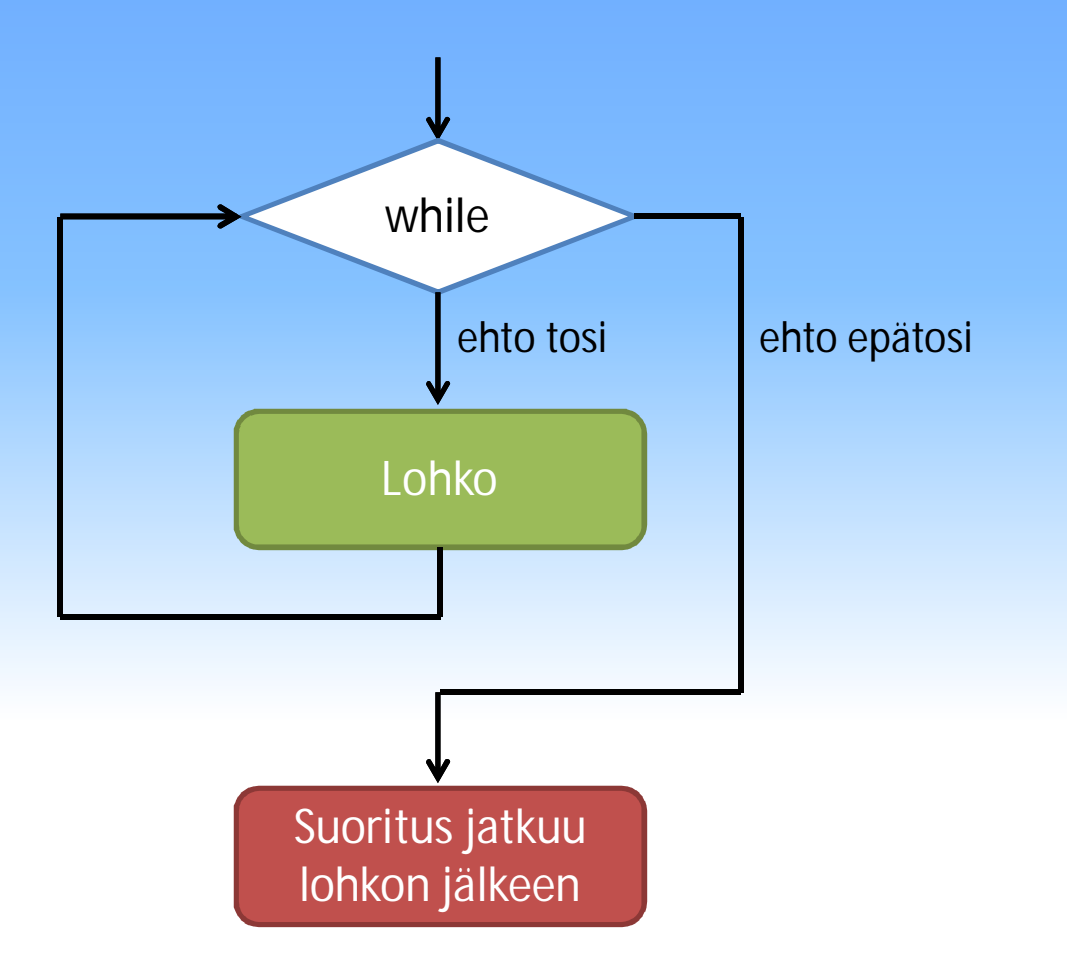

# While-lohko suoritus (2)

• While-lohkon suoritus alkaa ehdon evaluoinnilla

• Tämä tarkoittaa, että jos ehto on heti epätosi, ei lohkoa suoriteta kertaakaan

• Ehto evaluoidaan uudestaan aina joka kerta kun lohko on suoritettu.

• Ohjelma tulostaa luvut 1-10 näytölle allekkain:

```
# alustetaan muuttuja
n = 1
# silmukkaa suoritetaan niin kauan
# kun n <= 10
while n <= 10:
   print n # tulosta n
   n = n + 1 # kasvata yhdellä
```
## Toistolauseen osat

- Toimiva toistolause vaatii, että seuraavat kolme osaa on toteutettu:
- Alustus: alustetaan silmukassa käytettävä silmukkamuuttuja tai -muuttujat
- Ehto: verrataan silmukkamuuttujan tai muuttujien arvoa johonkin ehtoon
- Muutos: muutetaan silmukkamuuttujan tai muuttujien arvoja jokaisella kierroksella.

# Toistolauseen osat (2)

• Jos jokin osista jää toteuttamatta, tai on toteutettu väärin, on mahdollista että syntyy ikuinen silmukka.

#### Esimerkiksi:

```
# alustetaan muuttuja
n = 1
# silmukkaa suoritetaan niin kauan kun n <= 10
while n <= 10:
   print n # tulosta n
   # Koska n:n arvo ei muutu, silmukka ei pääty
```
## Suorituksen pysäyttäminen

• Silmukan suoritus (tai minkä tahansa muun Python-ohjelman suoritus) voidaan pysäyttää painamalla CTRL ja C -näppäimiä yhtä aikaa näppäimistöltä.

#### Ehtolausekkesta

• While-lauseen ehdossa voidaan käyttää mitä tahansa ehtolauseketta, joka evaluoituu arvoksi True tai False.

• Silmukan suoritus jatkuu niin kauan kunnes ehtolauseke evaluoituu arvoksi False.

• Ohjelma laskee annettujen lukujen neliöitä kunnes käyttäjä haluaa lopettaa:

```
uudestaan = True # Alustetaan todeksi
while uudestaan:
   luku = input("Anna luku:")
   print "Luvun nelio on", luku ** 2
   k = raw_input("Lasketaanko toinen (k/e)? ")
   if k != "k":
      uudestaan = False
print "Kiitos ja moi!"
```
## Esimerkki (2)

• Ohjelma etsii merkkijonosta ensimmäisen vokaalin:

```
vok = "aeiouyåäö" # Vokaalit
n = 0 # aloitetaan alusta
loytyi = False
mjono = raw_input("Anna merkkijono:")
while not loytyi and n < len(mjono):
   if vok.find(mjono[n]) > -1: # onko vokaali?
      loytyi = True
   else:
      n = n + 1 # ei ollut, seuraava merkki
if loytyi: # Löytyiko vokaalia?
   print "Vokaali oli kohdassa",n
```
## Toisto- ja ehtolauseiden yhdistäminen

• Kuten edellisestä esimerkistä nähtiin, usein on tarpeen yhdistää toisto- ja ehtolauseita.

• Tällaisissa tapauksissa on syytä olla erittäin huolellinen lohkoja kirjoittaessa.

• Ohjelma kysyy käyttäjältä lukuja kunnes annetaan -1, ja laskee lukujen keskiarvon.

```
luku = 1 # luvun alkuarvoksi joku muu kuin -1
summa = 0 # alusta summa
maara = 0 # alusta määrä
while luku > -1:
   luku = input("Anna luku tai -1 lopettaaksesi:")
   if luku > -1:
      summa = summa + luku # lisataan summaan
      maara = maara + 1 # kasvata maaraa yhdella
# laske keskiarvo, kerro summa 1.0:lla,
# jotta saadaan oikea keskiarvo eikä alas pyöristettyä
print "Keskiarvo:",(summa * 1.0) / maara
```
# Esimerkki (2)

• Ohjelma laskee käyttäjän antaman luvun kertoman (eli luvun n kertoman n!).

```
n = input("Anna luku:") # Kysy luku
if n < 0: # Negatiivinen, ei onnistu
   print "Kertomaa ei voida laskea"
elif n == 0 or n == 1: # 1! == 0! == 1
   print "Kertoma: 1"
else:
   k = n - 1 # k:n alkuarvoksi n-1
   while k > 1:
      n = n * k # kerro n k:lla
      k = k - 1 # vähennä k:sta yksi
   print "Kertoma:",n
```
## Silmukan suorituksen katkaiseminen

• Silmukan suoritus voidaan katkaista ohjelmallisesti käyttämällä break-lauseella.

• Kun break-lause suoritetaan, suoritus jatkuu välittömästi ensimmäisestä silmukan jälkeisestä komennosta.

• Ohjelma tulostaa lukuja ensimmäiseen viidellä jaolliseen lukuun asti:

 $l$ uku = 1

```
while True: # "ikuinen" silmukka
   print luku
```

```
if luku % 5 == 0: # Testaa jaollisuus
   break # Pois silmukasta
```

```
luku = luku + 1
```
## Jakojäännösoperaattori %

• Niin kuin edellisestä esimerkistä nähtiin, Pythonin jakojäännösoperaattorilla voidaan palauttaa jakolaskun jakojäännös.

• a % b siis palauttaa jakolaskun a / b jakojäännöksen. Esimerkiksi 5 % 2 == 1.

## Jakojäännösoperaattori (2)

• Operaattori on hyödyllinen esimerkiksi silloin, kun pitää selvittää onko luku parillinen vai pariton:

```
luku = input("Anna luku: ")
if luku % 2 == 0: # Parillinen luku
   print "Luku on parillinen"
else:
   print "luku on pariton"
```
## Break-lauseesta vielä

• Huomaa, että break-lausetta ei välttämättä tarvita, koska saman toiminnallisuuden voi saada aikaan muokkaamalla while-lauseen ehtoa.

• Joskus break kuitenkin selkeyttää ja/tai nopeuttaa ohjelman toimintaa.

• Versio, joka käyttää break-lausetta:

```
luku = 1
while True: # "ikuinen" silmukka
   print luku
   if luku % 5 == 0: # Testaa jaollisuus
      break # Pois silmukasta
   luku = luku + 1
```
# Esimerkki (jatkuu)

• Versio ilman break-lausetta:

 $l$ uku = 0 **while luku % 5 != 0: luku = luku + 1** *# Kasvatetaan ensin...* **print luku**

#### Continue-lause

• Silmukan suoritus voidaan siirtää suoraan ehdon evaluointiin continue-lauseella

• Lause siis katkaisee silmukan nykyisen kierroksen suorituksen.

• Ohjelma laskee parillisten lukujen neliöt:

```
luku = 0while luku < 20:
   luku = luku + 1 # kasvata ensin
   if luku % 2 == 1:
      continue # jos pariton, siirry while-riville
   nelio = luku * luku
   print nelio
```
# Esimerkki (jatkuu)

• Sama ohjelma ilman continue-lausetta:

```
luku = 0
while luku < 20:
   luku = luku + 1 # kasvata ensin
   if luku % 2 == 0: # jos parillinen...
      nelio = luku * luku
      print nelio
```
## Continue ja ikuinen silmukka

• Käytettäessä continue-lausetta on oltava tarkkana, ettei synny ikuista silmukkaa:

```
luku = 0
while luku < 20:
   if luku % 2 == 1:
      continue # jos pariton, aloita alusta
   nelio = luku * luku
   print nelio
   luku = luku + 1 # jos pariton, tänne ei päästä
```